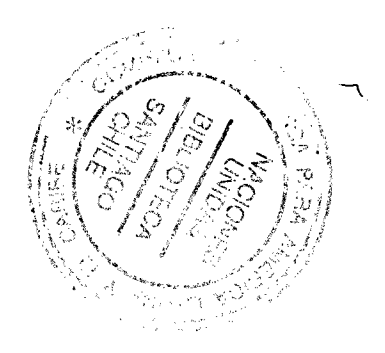

Tercera Conferencia Latinoamericana Sobre Sistemas de Información Geográfico +

> "Por un Desarrollo Sustentable en América Latina y el Caribe"

16228.01

21 - 25 de octubre de 1991

Viña del Mar, Chile

Durante la semana previa a la Conferencia

Tercer Curso Latinoamericano Sobre Sistemas de Información Geográfico

14 - 19 de octubre de 1991

Santiago, Chile

Organizado por:

Programa de Percepción Remota y Sistemas de Información Geográfico de la Pontificia Universidad Católica de Chile. Comisión Económica para América Latina y el Caribe (CEPAL). Centro Latinoamericano de Demografia (CELADE).

> Patrocinado por: Comisión de Sistemas de Información Geográfica de la Unión Geográfica Internacional (UGI).

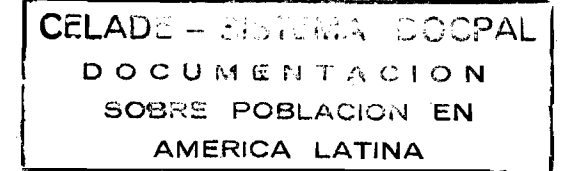

## PROCESAMIENTO DE DATOS CENSALES CON REDATAM-PLUS PARA GIS: UNA APLICACION PARA LA DETECCION DE BOLSONES DE POBREZA EN MUNICIPALIDADES DE CHILE

J.C.Gonzalez, A.Conning, A.Silva, S.Somerville, C.Meza, D.Jaspers, P.Fuentes, S. Bagladi, Joey Edwardh, I.Silva, F.Salamanca, E.Goldstein y D.Michelow.

Centro Latinoamericano de Demografía (CELADE) y el Instituto Latinoamericano de Planificación Económica y Social (ILPES) Santiago de Chile

### R E S U M E N

El Ministerio del Interior de Chile ha iniciado un plan de fortalecimiento institucional para incrementar la capacidad técnica de las entidades municipales y regionales del país para la puesta en marcha de un programa de inversiones para el desarrollo local. Uno de los componentes de este plan involucra el desarrollo de un paquete metodológico para la localización de bolsones de pobreza intracomunales ("comuna" en Chile equivale a un municipio) y la identificación de proyectos de desarrollo local. El enfoque usará datos disponibles y software am igable para su fácil utilización por parte de las autoridades locales. El ILPES en colaboración con el CELADE, instituciones de la Comisión Económica para América Latina y el Caribe (CEFAL) de la ONU, con sede en Santiago, están desarrollando y probando la metodología por m edio de un proyecto piloto en 18 com unas urbanas y rurales seleccionadas.

Aunque muchas de las municipalidades de Chile no tienen digitalizado su territorio y no están fam iliarizadas con los sistem as GIS, es im portante aprovechar esta tecnología en la m edida de lo posible para el despliegue espacial y el análisis de las áreas de pobreza. Se decidió por lo tanto digitalizar dos comunas de Santiago con ROOTS para su uso con p $c$ ARC/ INFQ y, tal vez, con otros GIS a identificarse que son menos poderosos pero más baratos, para comparar los resultados de la metodología más tradicional con los que se obtienen a través del GIS y para estimular a municipios tecnológicamente más avanzados a considerar la utilización de GIS.

En vista de que la metodología se aplicará a nivel de manzana o localidad, los únicos datos disponibles que permiten tal desagregación y que cubren todo el país son los del Censo de Población y Vivienda de 1982 (a ser eventualmente complementado por el censo de 1992) y un recuento de pobres de cada comuna. Los datos de los individuos y sus hogares se procesan para detectar hogares con bajo ingreso familiar y deficiencias en la satisfacción de "necesidades básicas", tales como falta de vivienda adecuada, falta de agua potable, etc.

El trabajo usa el software de REDATAM -Plus (REcuperación de DATos para Areas pequeñas por Microcomputador), recientemente desarrollado por el CELADE, para almacenar datos com prim idos hasta de millones de personas y hogares del censo, junto con datos de otras fuentes en una sola base de datos multidisciplinaria y jerárquica; se crean los indicadores com binando variables de diferentes niveles como vivienda y población y se procesan rápidam ente los datos para áreas geográficas seleccionadas con el fin de obtener tabulaciones o exportar los resultados a sistem as seleccionados de GIS. E ste docum ento m uestra los resultados iniciales obtenidos empleando indicadores de pobreza y utilizando la interfaz REDA-TAM-Plus con pcARC/INFO.

g3pobre1.res CELnmc81 (13.8.91 <15:13> |)

## PROCESAMIENTO DE DATOS CENSALES CON REDATAM-PLUS PARA GIS: UNA APLICACION PARA LA DETECCION DE BOLSONES DE POBREZA EN MUNICIPALIDADES DE CHILE

# J.C.Gonzalez, A.Conning, A.Silva, S.Somerville, C.Meza, D.Jaspers, P.Fuentes, S. Bagladi, Joey Edwardh, I.Silva, F.Salamanca, E.G oldstein y D.Michelow. Centro Latinoamericano de Demografía (CELADE) y el Instituto Latinoamericano de Planificación Económica y Social (ILPES) COMISION ECONOMICA PARA AMERICA LATINA Y EL CARIBE (CEPAL) Casilla 179D, Santiago de Chile. Tel: 562 + 208-5051 Fax: 562+208-0252

Un aspecto central para lograr un desarrollo local y regional sustentable es el m ejoram iento de la capacidad de gestión de los gobiernos locales. Reconociendo esto, una de las condiciones del Banco Interamericano de Desarrollo (BID) para conceder a Chile un préstamo importante para el Fondo Nacional de Desarrollo Regional (FNDR), es la implementación de un plan de fortalecimiento institucional con el propósito de incrementar la capacidad técnica e institucional de las entidades municipales y regionales, en particular en lo que respecta a descentralización y localización territorial de las inversiones públicas (Chile, 1990). El FNDR es administrado por la Subsecretaría de Desarrollo Regional y Administrativo (SUBDERE) del Ministerio del Interior (Chile, sin fecha).

Uno de los componentes de este plan comprende el desarrollo de un paquete metodológico de fácil aplicación por las regiones y m unicipalidades para la localización espacial de bolsones de pobreza dentro de los municipios, que en Chile se denominan "comunas". Esto permitirá que las autoridades locales identifiquen las dem andas específicas y, considerando la infraestructura social existente en sus respectivas com unas o regiones, desarrollar proyectos para inversión social por parte del FNDR. La metodología se desarrollará como producto del convenio entre la SUBDERE y el Instituto Latinoamericano de Planificación Económica y Social (ILPES), con la colaboración del Centro Latinoamericano de Demografía (CELADE), instituciones am bas pertenecientes al sistema de la Com isión Económ ica de las Naciones Unidas para América Latina y el Caribe (CEPAL), con sede en Santiago de Chile.

El proyecto piloto que aquí se describe en forma preliminar y resumida, se ocupa del examen em pírico de los criterios y procedim ientos para la identificación y caracterización de bolsones de pobreza en 20 com unas seleccionadas de Chile y se basa en fuentes de datos disponibles en la mayoría de las com unas del país, ya que la m etodología a ser desarrollada debe ser replicable en comunas a través de todo el país.

*i*

Dado que muchas de las comunas de Chile no tienen digitalizado su territorio y no están fam iliarizadas con los sistem as de información geográfica (GIS), esta tecnología no podrá por ahora incorporarse a la metodología general para su aplicación a todo Chile. Sin embargo, se aprovechará GIS en la medida de lo posible para el análisis de las áreas de pobreza en las com unas piloto, en parte para entender m ejor los resultados pero tam bién para estimular el uso generalizado de GIS para el despliegue y el análisis espacial de la demanda de infraestructura social y su relación con la oferta existente de tales servicios.

Un problema importante del proyecto es que archivos relativamente grandes de microdatos de diferentes fuentes sobre casas, hogares y personas individuales para muchas áreas pequeñas (manzanas en áreas urbanizadas) deberán manipularse en un microcomputador para derivar nuevas variables, cuyos valores alimentarán el GIS (pcARC/INFO en el proyecto piloto), o ser usados manualmente para detectar áreas de pobreza. Se esta usando REDA-TAM -Plus (REcuperación de DATos para Areas pequeñas por M icrocom putador), recientamente desarrollado por CELADE, porque puede trabajar con bases de datos multidisciplinarias con millones de casos y tiene interfaz con pcARC/INFO.

#### DATOS DISPONIBLES

Los objetivos del proyecto suponen el uso al interior de la comuna de información desagregada al menor nivel posible, por ello se eligió la manzana en el ámbito urbano y la entidad en el rural como las unidades básicas de trabajo y de representación cartográfica. El censo y la ficha CAS-II, son las únicas fuentes de información que se pueden desagregar a nivel de m anzana y que tienen una cobertura nacional. Los datos censales cubren a todas las personas de todas las áreas, pero desafortunadamente el censo más reciente tuvo lugar en 1982 y el próximo se levantará en 1992. Si se aplica este enfoque a través de todo Chile en el futuro, los datos del censo de 1992 complementarían al censo anterior.

La ficha CAS-II (o aquí simplemente CAS), es un instrumento municipal, pero estandarizado nacionalm ente, que perm ite seleccionar a los beneficiarios de program as sociales destinados a la población con menores recursos; el universo de estrevistados en cada contexto local representa al universo de la población que concurre a la municipalidad para la obtención de un subsidio. Se usará tam bién como m arco de referencia, la encuesta de caracterización socio-económica nacional (CASEN) de representatividad nacional, regional y para comunas específicas, que tiene como objetivo principal sum inistrar inform ación estadística orientada hacia una adecuada racionalización del gasto social del Estado para lograr dar satisfacción a las necesidades básicas de la población. Se levantó en 1985, en 1987 y en 1990.

#### CONSTRUCCION DE BASES DE DATOS PARA EL PROCESAMIENTO JERARQUICO

Considerando que la metodología desarrollada debe ser fácilmente aplicable por funcionarios locales en diferentes contextos dentro del país, se seleccionaron 20 comunas (de un total de 334 en Chile) con el fin de tomar en cuenta diferentes grados de urbanización, tam año de la población, acceso a los datos, actividad económica, nivel de pobreza, y nivel de iniciativa municipal y competencia técnica. De éstas, 3 son comunas del área metropolitana de Santiago (Huechuraba, Conchalí y La Florida); una es una árida comuna costera de la VI región de Chile al sur de Santiago (Pichilemu) y otra es una comuna pobre con un alto porcentaje de población indígena en la IX región aún más al sur (Carahue). Las 15 comunas restantes comprenden una región completa (IV) al norte de Santiago.

### USO DEL "SOFTWARE" DE REDATAM-PLUS

 $\mathbb{N}$ 

Para este proyecto se seleccionó el "software" REDATAM -Plus por tratarse de un sistema amigable para procesar datos estadísticos de áreas geográficas pequeñas seleccionadas en un m icrocom putador com patible IBM, usando una base de datos que pueda tener grandes archivos comprimidos de microdatos de diversas fuentes (censo, CAS y CASEN) convenientemente incorporados en una sola base de datos auto-documentada; tiene facilidades especiales para definir facilmente áreas *ad hoc* hasta el tamaño de la manzana de una ciudad o áreas compuestas de éstas o unidades más grandes. REDATAM-Plus puede utilizarse para crear nuevas variables, recodificaciones, etc., y producir muy rápidamente tabulaciones para las áreas geográficas definidas por el usuario. Además, la información procesada puede pasarse directamente a un GIS; hasta el momento la única interfaz es entre REDATAM-Plus y pcARC/INFO versión 3.3, ya que la versión más reciente, 3.4D, todavía no ha sido recibida en CELADE; interfaces para 3.4D, MAPINFO y IDRISI estarán listas a fines de 1991. De particular im portancia son las capacidades de REDATAM -Plus para el procesam iento jerárquico de manera que, por ejemplo, las tabulaciones pueden elaborarse rápidamente sin la ayuda de un programador con variables derivadas tales como el número de niños en edad escolar que no van a la escuela de jefes femininas de hogar que viven en casas sin agua potable. Como los microdatos siempre están disponibles, es fácil experimentar con la construcción de nuevas variables cuyos valores pueden transferirse sin dificultad al GIS para despliegue espacial y análisis. El apéndice proporciona más información sobre REDATAM-Plus (véase también CELADE, 1991).

En vista de que el Instituto Nacional de Estadística (INE) ya tiene los microdatos de todo el censo chileno de 1982 (aproximadamente 16 millones de registros) en REDATAM en tres discos ópticos láser, las bases de datos REDATAM para com unas individuales pueden exportarse convenientemente para los propósitos del presente estudio y una eventual aplicación en todo Chile; los datos de las otras dos fuentes se agregan form ando una base única.

La Figura 1 muestra la estructura de la base datos usada para cada comuna. Los elementos en cada nivel ("entidad") jerárquico tienen variables definidas. Entidades geográficas están encerradas en una caja; las otras entidades sin caja son "microdatos" .

### DESCRIPCION DE LA METODOLOGIA

La metodología está orientada a detectar las demandas poblacionales de los sectores más carenciados m ediante el uso de la información señalada y, por otra parte, relacionar esta inform ación con la oferta disponible y potencial para estas mismas zonas. Esta com prende cuatro pasos: 1) La determ inación de microzonas carenciadas; 2) Conform ación de bolsones en base a m icrozonas; 3) Estudio de hogares vulnerables en un bolsón; 4) C ontrastación entre oferta y dem anda en el bolsón.

#### LA DETERMINACION DE MICROZONAS CARENCIADAS

Existirían dos vertientes para determinar microzonas carenciadas (CEPAL, 1987):

- **■** *Ingreso del hogar*. Permite determinar hogares pobres y no pobres según se encuentran bajo o sobre la línea de ingreso familiar.
- *Las carencias del liogar*. La determinación de los hogares que presentan carencias extremas en materia de vivienda (suelo, muros, techo), en materia de acceso a servicios

básicos (agua, electricidad, WC), en materia de espacio físico disponible (hacinamiento) y en m ateria de posesión de algún bien específico (radio, m áquina de coser, bicicleta).

En la metodología del proyecto se trata de combinar estas dos vertientes para la determinación de las m icrozonas carenciadas y, para ello, en la siguiente tabla se ha clasificado a la población en cuatro grupos según la metodología de ingresos y según carencias:

#### INGRESO EN RELACION LINEA POBREZA

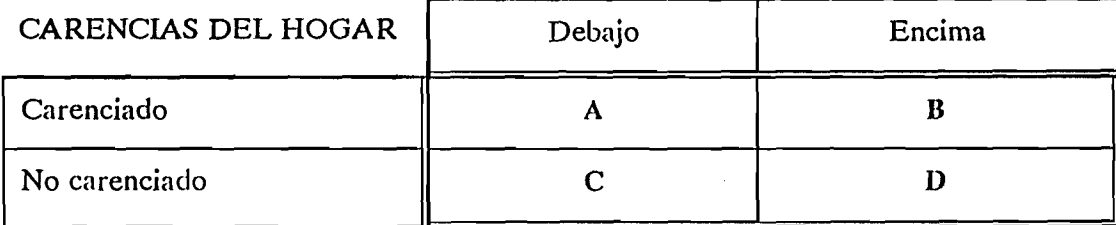

Las m icrozonas carenciadas estarían conform adas por la concentración porcentual espacial de los hogares A, B y C. Los hogares A son aquéllos en situación de pobreza crónica, en tanto que los hogares C serían aquéllos probablemente en situación de pobreza reciente, ya que disponen de la infraestructura básica que en algún momento del pasado adquirieron. Los hogares B serían aquéllos con carencias inerciales. Finalmente, los hogares D serían aquéllos en situación de integración social.

Con los datos censales sólo se puede captar una parte de este cuadro, la de las carencias, en tanto que con la ficha CAS se puede trabajar con am bos teniendo presente que el ingreso está probablemente subdeclarado. Con esta información se elaborará un "cover" en pcARC/ INFO que muestre la distribución espacial de estas microzonas a nivel de manzana o de entidad en el caso urbano o rural, respectivamente.

### CONFORMACION DE BOLSONES EN BASE A MICROZONAS

En esta etapa se trata de agrupar las microzonas colindantes para la conformación de bolsones de pobreza dentro de cada comuna. Hay que determinar los criterios para estos agrupamientos que podrían aprovechar las facilidades del GIS en el proyecto piloto.

### ESTUDIO DE HOGARES VULNERABLES EN UN BOLSON

Para los propósitos del proyecto, se seleccionará un bolsón en cada comuna; normalmente una comuna que planifique sus inversiones sociales tendría que examinar cada bolsón detectado. Para estudiar las demandas especificas se considerán 8 tipos de hogares de mayor vulnerabilidad ("riesgo"). Estos hogares son vulnerables por las características particulares de sus miembros que definan las demandas específicas probables, es decir, hogares con:

- menores de 0 a 2 años: demanda nutricional principalmente;
- menores de 3 a 6 años: demandas nutricionales y de jardines infantiles;
- niños de 7 a 14 años que no asisten a la escuela: facilitar la asistencia escolar;
- jovenes de 15 a 18 años que no estudian ni trabajan: capacitación y laboral;
- jefatura femenina: demanda laboral al interior del hogar;
- trabajadores cesantes: demandas de capacitación y laboral;
- adultos mayores (65 y más): demandas de salud y recreación;
- hogares secundarios allegados: dem andas habitacionales.

ኁ.

Combinando los tipos de hogares focales (A, B y C) con el grado de vulnerabilidad de éstos (tipo de m iem bro en su interior) se puede llegar a determ inar con m ayor precisión la urgencia de la demanda a satisfacer.

#### CONTRASTACION ENTRE OFERTA Y DEMANDA EN EL BOLSON

Se trata de contrastar las demandas de estos tipos de hogares con la oferta existente tanto dentro como fuera del bolsón (pero en relación al bolsón estudiado), con respecto a salud, educación, vivienda y de otros program as y proyectos de la comuna. Todo ello debería facilitar la formulación de un programa de inversiones sociales a nivel de cada bolsón y la comuna general en conjunto con los grupos objetivos y las autoridades locales.

### REPRESENTACION GRAFICA DE BOLSONES DE POBREZA CON GIS

Inicialmente se ha usado pcARC/INFO y ROOTS para digitalizar las comunas de Conchalí y La Florida en Santiago, ambas a nivel de manzana como unidad mínima de control, unidad vecinal, distrito censal y comuna en orden administrativo ascendente. Los mapas base, que se obtuvieron del Instituto Nacional de Estadística (TNE), se actualizarán cuando esté lista la información de la cartografía para el censo de 1992. Como los mapas del INE se utilizan para actividades generales del censo, la falta de referencia espacial constituyó un problema im portante. Esto se resolvió identificando puntos conocidos en el terreno (cotas geodésicas,

cotas fotogram éticas, esquinas de calzadas, etc.), los cuales fueron m edidos directam ente de la carta 1:25,000 del Instituto Geográfico Militar de Chile, para su obtención en coordenadas universal transversal Mercator (UTM), corroboradas posteriormente por el Centro de Información de Recursos Naturales (CIREN).

Otro inconveniente que surgió fue la falta de correspondencia a nivel de áreas menores como unidad vecinal para la ficha CAS y zona censal para efecto del censo; como los lím ites espacialmente no tenían correspondencia (por ej., unidades vecinales que no respetan manzanas cortando algunas por el medio); se optó por construir la base de datos geográfica a nivel de manzana teniendo solo como referencia los otros límites.

La Figura 2 muestra los bolsones de pobreza existentes en las zonas construidas de las comunas de Conchalí y de Huechuraba, usando unidades vecinales en vez de manzanas para propósitos de esta presentación. Las unidades vecinales achuradas son aquéllas con mayor porcentaje de hogares tipo A (usando la ficha CAS), que son los hogares en situación de pobreza crónica, es decir, los de más alta prioridad para la inversión social. Los cálculos para cada unidad vecinal se hicieron mediante REDATAM-Plus y se desplegaron con su interfaz pcA R C /IN FO . La siguiente fase metodológica consistiría en usar la "selección geográfica" de REDATAM-Plus para trabajar con estas nuevas áreas, es decir con los "bolsones" y cuantificar al interior de ellos los tipos de hogares según su vulnerabilidad social para estimar las demandas específicas.

#### BIBLIOGRAFIA

CELADE, 1991. REDATAM-Plus: Manual Del Usuario. Santiago: CELADE. LC/DEM/G.90 [También en ingles],

CEPAL, 1987. Una estimación de la magnitud de la pobreza en Chile. Santiago: CEPAL.

- Chile, sin fecha. Los programas sociales descentralizados de la Subsecretaría de Desarrollo Regional y Administrativo. Serie Documentos de Trabajo. Ministerio del Interior. Santiago. (Alrededor de 1991).
- Chile, 1990. Plan de Fortalecimiento Institucional. Resumen de divulgación para las Intendencias y Gobernaciones del país. Subsecretaría de Desarrollo Regional y Administrativo, Ministerio del Interior. Santiago.

#### APENDICE

J.

### **INFORMACION ADICIONAL SOBRE REDATAM-PLUS**

Se pueden generar rápidamente los siguientes productos de una gran base multidisciplinaria de micro $\zeta$ y otros datos para cualquier área geográfica definida por el usuario:

- Tabulaciones cruzadas de hasta cuatro variables.
- Promedios de hasta cuatro clasificaciones de variables.
- Frecuencias de marginales.
- Exportar los datos de áreas definidas por el usuario en un archivo rectangular DOS o con todos los parám etros del diccionario para el ingreso directo en SPSS-PC.
- Exportar resultados en el formato para uso directo en LOTUS 123.
- Exportar sub-bases de datos de REDATAM según áreas definidas por el usuario.
- **Exportar resultados a un GIS como el pcARC/INFO y otros.**

Para cualquier producto:

- Los resultados pueden salir listos para publicación; pueden ser cambiados o mejorados por opciones seleccionadas por el usuario.
- Los resultados pueden obtenerse para sub-áreas así como para toda el área de interés.
- Se pueden ponderar los casos.
- Se pueden recodificar las variables y derivar nuevas variables.
- Se pueden seleccionar subconjuntos de casos.
- Se pueden salvar "programas" de comandos y definiciones de áreas geográficas.
- El número de casos puede ser limitado o ser una muestra.
- Se puede proteger la base de datos con claves.
- Se puede ejecutar el proceso interactivo o en "batch".
- El proceso puede ser jerárquico y se puede realizar a todos los niveles.

Otras facilidades:

- Importar el diccionario y los datos de una base de datos IMPS (Oficina del Censo de los Estados Unidos "Integrated Microcomputer Processing System", usado ampliamente para ingreso de datos censales, "editing" y tabulaciones).
- Se dispone de amplia ayuda en línea. También existen amplias facilidades para la construcción y "editing" de bases de datos e incorporación de nuevas variables o datos.

Requisitos de equipo

IBM PC, XT, AT, PS/2, o totalmente compatible, con 640K RAM de memoria.

- 1 unidad de disco de alta densidad para instalar el sistema.
- Es opcional un co-procesador para m ejorar la velocidad de procesam iento.
- Disco duro con cerca de 4mb para el sistema y 1.5mb para la base de datos de demostración. El almacenamiento para una base de datos dependerá del tamaño y número del registro; probablemente cerca de 20 megabytes serán suficientes para los microdatos comprimidos de cerca de un millón de registros censales. Para bases de datos muy grandes se pueden usar discos láser WORM ("Write Once, Read Many times) o CD-ROM.

REDATAM 3.1 está disponible para uso general desde mediados de 1988. REDATAM-Plus estará disponible a fines de 1991. Se puede obtener mayor inform ación escribiendo a:

Centro Latinoamericano de Demografía (CELADE) Casilla 91 Santiago, CHILE. FAX: (56-2) 208-0252

G3pobr2e.pub CELamc82 (13.9.91 <18:50>)

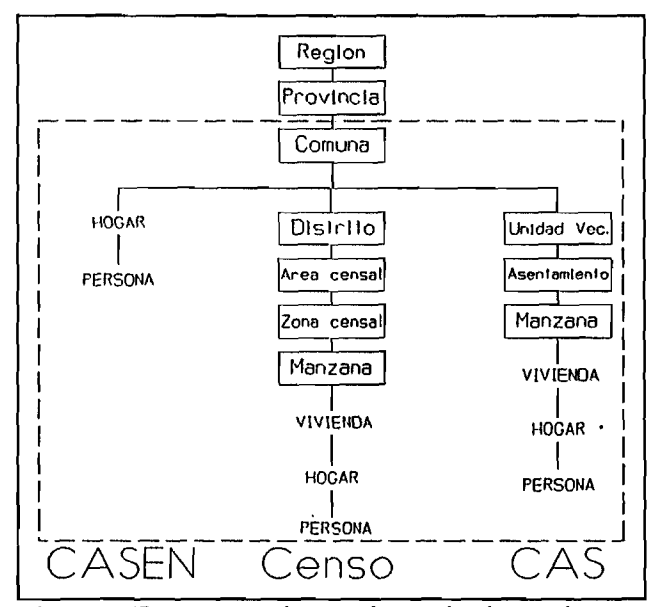

Fig. 1: Estructura de una base de datos de una comuna urbana en REDATAM -Plus.

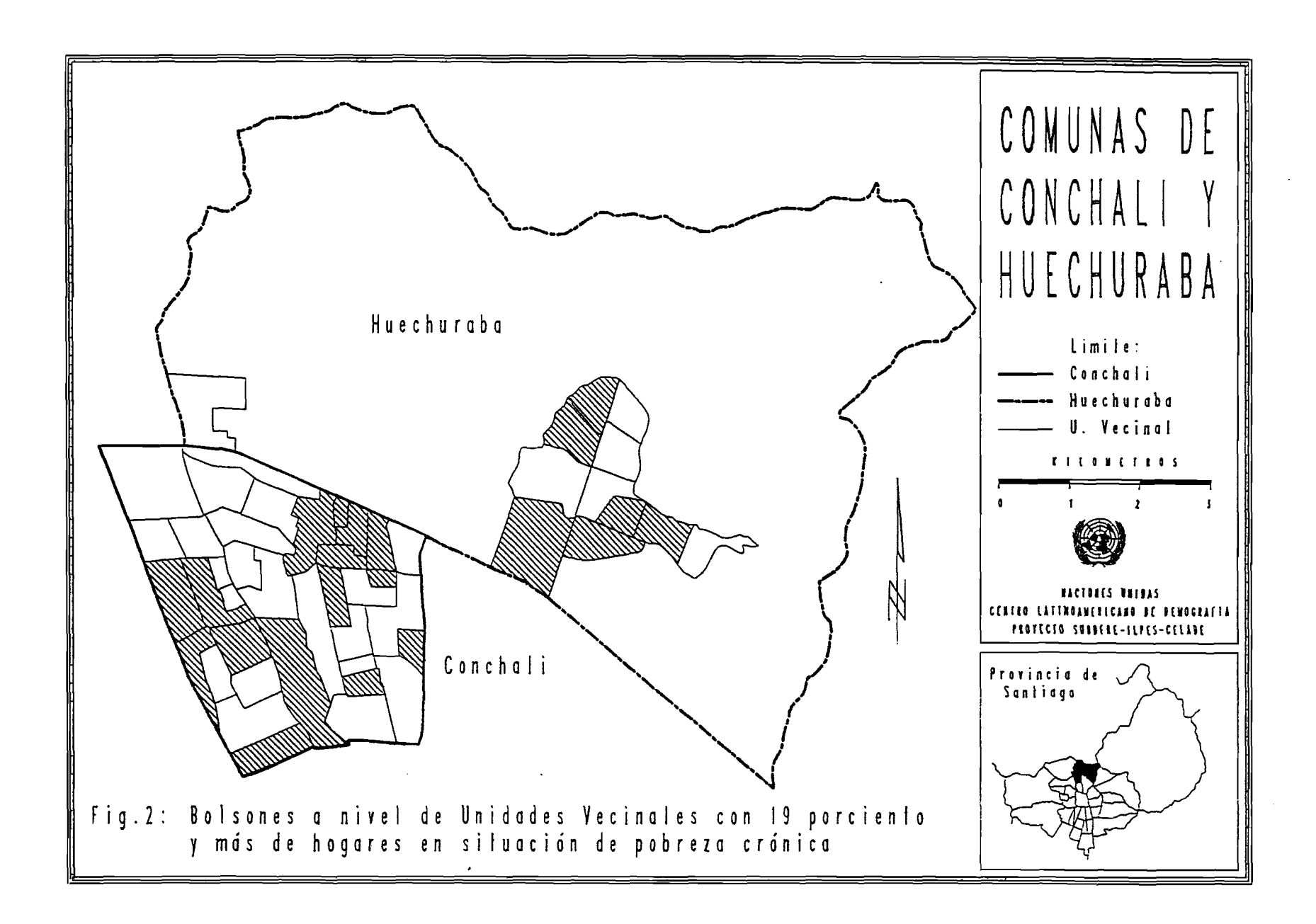

المتوجه والمتكان المتوافقين

 $\begin{array}{c} \bullet \\ \bullet \\ \bullet \end{array} \begin{array}{c} \bullet \\ \bullet \\ \bullet \end{array}$ 

 $\mathcal{F}$